## HP NetServer LPr with XP256 (Fibre Channel or SCSI) Cluster Configuration Guide

08 February, 2000

#### Introduction

This document defines the supported HP NetServer LPr configurations with the XP256 and Microsoft Cluster Server. These configurations minimize single points of failure (SPOF), provide maximum availability, and have been certified by Hewlett-Packard or Microsoft. This guide is prescriptive; it describes the configurations supported by HP. Any deviance to these configurations can result in an inoperative cluster or an operating cluster with degraded performance, hidden SPOFs, etc., and therefore will not be supported by HP.

#### What's Defined in a Cluster

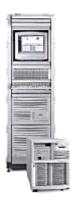

Cluster

**SPUs** 

Local and Shared Storage

Intra-cluster and Client LANs

Shared Storage Cabling

#### Cluster

Type of SPUs HP NetServer LPr.

Each node must be the same model SPU, but may have different clocks speeds, main memory sizes, cache sizes, and number of CPUs (2, 3, or 4).

Number of nodes 2

Shared Storage XP256 with FC or SCSI connections. See <u>Shared Storage</u> below.

LANs:

Client LAN Any NIC that is HP and Microsoft approved. See <u>Client LAN</u> below.

Intra-cluster HP D5013A with crossover cable. See <u>Intra-cluster LAN</u> below.

(Heartbeat) LAN

Power source Direct from power mains, power conditioner or uninterruptible power

supply (UPS) using any power conditioner or UPS.

System software:

Navigator version L.16.05 or later

Operating System Microsoft Windows NT Server 4.0, Enterprise Edition or later

Service pack SP5 or later

#### **SPU**

Model HP NetServer LPr.

Clock speed 400, 450, 500, or 550 MHz

No. of CPUs 2 – 4
BIOS version 4.06.14PR
CPU cache Any size

RAM 256 MB minimum. Must be HP.

No. of power supplies 3

Local storage See <u>Local Storage</u> below.

I/O slots: P1 – P4 Shared storage controller

P2 – NetRAID-3Si local storage

P3 - Client LAN

P4 - Intra-cluster (Heartbeat) LAN

### **Storage**

#### Local

Physical drive location SPU internal drive bays or HP external drive cabinet (e.g., HP Rack

Storage/8 only.

Disk drives Must be HP

Controller Embedded SCSI controller to internal disks or any external cabinet.

NetRAID (D4943A) with firmware A.04.00 or later to internal disks or

Rack Storage/8 only.

NetRAID-1 (D4992A) with firmware A.04.00 or later to internal disks or

Rack Storage/8 only.

SCSI bus Any HP cables that meet SCSI specifications and any SCSI bus speed

#### Shared

| Host Bus Adapters  | Fibre Channel HBA                                                  | SCSI HBA                         |
|--------------------|--------------------------------------------------------------------|----------------------------------|
| Model              | D8602A                                                             | A5252B or Adaptec AHA2944UW      |
| Bus Protocol       | FC Public NL                                                       | Ultra Wide or Fast Wide          |
| No. of HBAs/Server | 1                                                                  | 1                                |
| Firmware           | NA                                                                 | N/A                              |
| BIOS               | NA                                                                 | 2.11 (B.01.08)                   |
| Driver             | 2.00 or later                                                      | SP5 bundle version               |
|                    | Available at http://www.semiconductor.agilent.com/io/hhba5101.html |                                  |
| SPU I/O slot       | P3 – P4                                                            | P3-P4                            |
| SCSI ID            | NA                                                                 | 7 or 6                           |
| Registry Changes   | I/O Timeout= 60 Seconds                                            | I/O Timeout=60 seconds           |
|                    |                                                                    | Queue Tag Count=8<br>(MAXTAGS=8) |

XP256 Disk Array

Microcode 43.12 (Direct Connect)

44.14 (All Configs)

Open Volume Sizes

(LDEVs)

VOL TYPE SIZE MAX EXTENDED LUN SIZE

Open 3\*n 2.4G 2.4G x 36= 86.4G

Open 8\*n 7.2G 7.2G x 36= 259.2G (where "n"= 1-36)

Open 9\*n 7.3G 7.3G x 36= 262.8G

Disk Capacities 15GB, 36GB, 47GB

RAID levels 1 & 5

Max number of LUNs 8 shared LUNS per cluster

Port Host Modes 08 (Fibre)

00 (SCSI)

Port Fabric Modes Using SVP (in MODIFY mode), go to SCSI PATH/FIBRE/TOPOLOGY.

Turn FABRIC and LOOP to ON.

SCSI Cables Either of the 2 HP SCSI cables from the following list:

2.5 meter C2924A 68 pin HD Male to 68 pin HD Male 10 meter C2925A 68 pin HD Male to 68 pin HD Male

FC Cables Any 2 HP shortwave cables from the following list:

 2 meter
 A3583A

 16 meter
 A3531A

 50 meter
 A3735A

 100 meter
 A3736A

## **Shared Storage Configurations**

Point to Point Direct Fibre Channel or SCSI connections. Each SCSI Port on XP256 has

two available connection points (internal logical Y connection); one is cabled to Server #1 of the cluster, the other to Server #2 (see diag 1, page

5).

Fibre Channel Hub

Model A3724A HP-10 port Short Wave FC Hub

A4839A HP-10 port Long Wave FC Hub

No. of hubs 1 per SPOF cluster No. of clusters/hub 1 cluster on 1 hub

Fibre Channel Switch

Model A5223A (non-cascading) or A5224B (cascading)

A5624A/AZ Brocade 2800 FC Switch

Fabric Support FL Port (Turn EPL to OFF for desired ports)

No. of switches 1 per SPOF cluster, 2 per SPOFless cluster

No. of clusters/switch SPOF: 1, SPOFless: 4 cluster nodes (See pg.5)

## **LANs**

|                | Intra-cluster (Heartbeat) LAN                                                                                                    | Client LAN                                                                                                    |
|----------------|----------------------------------------------------------------------------------------------------|----------------------------------------------------------------------------------------------------|
| LAN connection | HP D5954A crossover cable or equivalent                                                                                                   | Any LAN                                                                                                    |
|                | The intra-cluster LAN may only be used for cluster node communication via a crossover cable. It may not be used for client communication. |                                                                                                    |
| NIC:           |                                                                                                    |                                                                                                    |
| Model          | HP D5013A (10/100TX PCI)                                                                                                    | Any that is on both the HP Tested<br>Products List and the Microsoft<br>Hardware Compatibility List.                                         |
| Driver         | 3.27.00.0001 or later                                                                                                    | Any driver NOTE If the NIC used is the same as the Intra-cluster LAN, then the Client LAN must use the same driver as the Intra-cluster LAN. |
| No. of NICs    | 1                                                                                                    | 1 minimum                                                                                                    |
| SPU I\O slot   | P4                                                                                                    | P2                                                                                                    |

# Shared Storage Cabling

This part of the guide defines the allowable cabling configurations for clusters using the HP NetServer LPr and the XP256. Only these cabling configurations and cables are supported.

#### DIAGRAMS SHOWING THE SUPPORTED CONFIGURATIONS

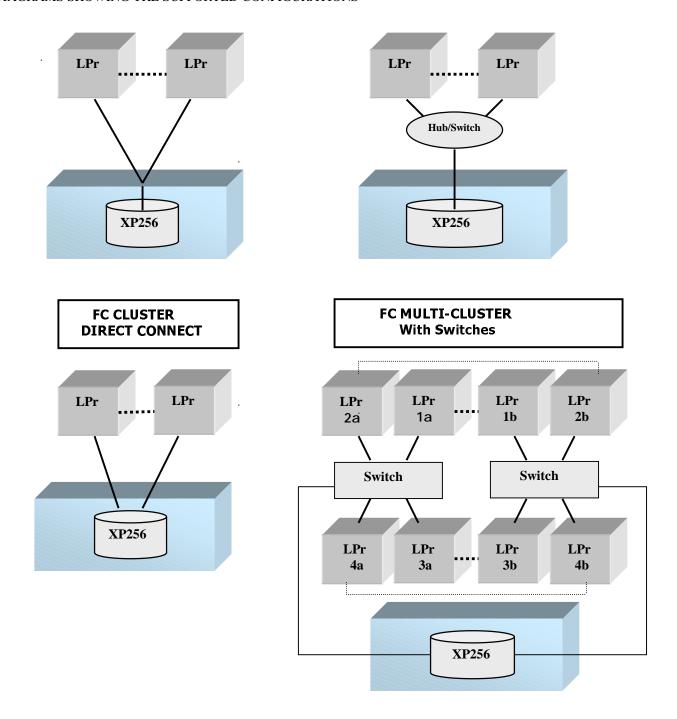